# **Klausurrelevanter Stoff – Informatik A:**

# **Boolesche Terme/Funktionen**

#### **Boolesche Gesetze**

anwenden können..

**Boolesche Funktionen**

- **Wertetabelle**
- **DNF/KNF**
- Vereinfachungen der obigen
- **Bsp. Für n-stellige: PARITÄT!**

### **Schaltnetze**

- **Transformation: DNF/Boolscher Term**  $\Leftrightarrow$  Schaltnetz
- Schaltsymbole nach US-Norm

# **Haskell**

### **Listenfunktionen**

#### **map, filter, zip, unzip, concat, fold**

Listcomprehension: [functionVon  $x | x <$  ausListe, prädikat x] Unendliche Listen

### **Induktionen**

Über Listenlänge: Induktionsanfang xs=[] oder xs=[x] (je nach Funktion)

- Induktionsvorraussetzung: ∃*n*∀*xs* : *length*(*xs*) ≤ *n* gilt:
- $\rightarrow$  Induktionsbehauptung: p (x:xs) = q (x:xs)
- $\rightarrow$  Umformen (links -> rechts, umgekehrt od. beides zum gleichen Ausdruck)
- $\rightarrow$  Dann Behauptung wahr.

Definitionen von Teilfunktionen verwenden und angeben!

# **Argebraische Datentypen:**

- **Konstruktor (unär, binär...)**
- **Rekursise Def.: Bäume**
- **Anwendung von Funktionen darauf**
- **(Bsp.: anteil Mix x y z = (anteil x)+(anteil y)+(anteil z)**

# Instanziierung (Eq; Ord) durch Definition ein spezifischen compare-Funktion

# **Codierungstheorie**

Stichwörter: Warum? Informationsrate/Kompression; Fehlerkorrektur; Abbildung in maschienentaugliche Form

### **Blockcodes**

- Ersetze Zeichen eines Alphabets A durch Strings S aus {0,1}<sup>\*</sup>, wobei  $|S|$ =ceiling(log|A|) nach beliebiger Codierungsvorschrift  $c:A \rightarrow \{0,1\}^*$ .
- Vorteil: Schnelle Zuordnung, Simple Speicherung der De-/Codierungsliste als Tabelle, einfache Fehlerkorrektur (Parität, Verdopplung etc.)
- Nachteil: Evtl. große Wortlängen, da keine Berücksichtigung der Häufigkeit der Buchstaben

### **Präfixcodes**

- Sind Codes, deren Codewörter verschiedene Länge haben nicht Präfix eines anderen Codeworts sind.
- Vorteil: Kompression, da Berücksichtigung der Zeichenhäufigkeit
- Speicherung im Codebaum, dabei Codewort für Buchstabe *x* ist Weg von *r* zu Blatt *x* (Kanten mit 0,1 markiert).
- **Bsp:Huffman**
	- *Gegeben:* Alphabet A mit zugehöriger Wahrscheinlichkeits-Abbildung  $p:A \rightarrow [0,1]$ (wie oft kommt Buchstabe *a* aus *A* in einem Text *T* vor) evtl. Abgabe auch in Prozent (*p*\*100%). *Vorgehen:* Sortiere Zeichen aufsteigend entsprechend *p*. Ersetze die beiden
		- kleinsten Zeichen x und *y* durch einen Binärbaum mit Blättern *x* und *y* und schreibe an die Wurzel *r* gemeinsame Wahrscheinlichkeit:  $p(r)=p(x)+p(y)$ . Die Kanten werden mit 0 und 1 kodiert. Und von vorn...

### **Bäume**

*Ein Baum ist allgemein ein verbundener, azyklischer und ungerichteter Graph, also eine Menge von Knoten, die Elemente enthalten (können), in einer Vater-Kind-Beziehung mit folgenden Eigenschaften: T hat einen ausgezeichneten Knoten r genannt Wurzel.*

*Jeder Knoten v ausser r hat einen Vater u.*

#### **Bezeichnungen:**

**Höhe** eines Baums: max{TiefeBlätter} (=> Blatt hat Höhe 0!) **Tiefe** eines Knotens: #Knoten auf dem Weg von *r* zu diesem Knoten  $(=> Wurzel hat Tiefe 0!)$ Gewicht einen (Teil-)Baumes: #Knoten (Baum nur mit Wurzel => Gewicht 1)

### **Eigenschaften:**

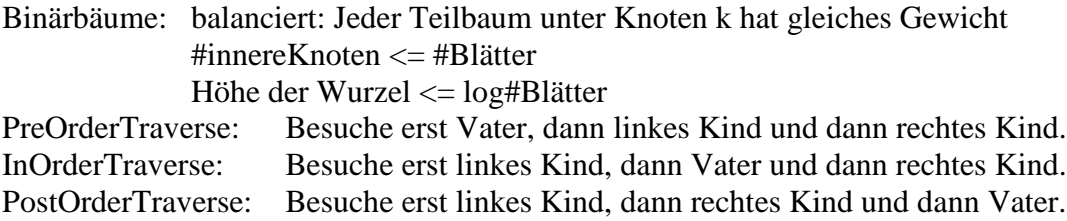